#### A homework solution guide for decision support with causal Bayesian networks

Péter Antal

# **Outline**

- Midterm in distance education: poll
	- Oral exam, extended homework, "AI Almanach"
- Goals of the homework
- Earlier solutions
- Candidate domains and workgroups(!)
- Tasks in the homework

– The default part and the midterm extension

• "AI Almanach" as second homework

### Midterm in distance education

• Poll in Teams PDSS.general channel:

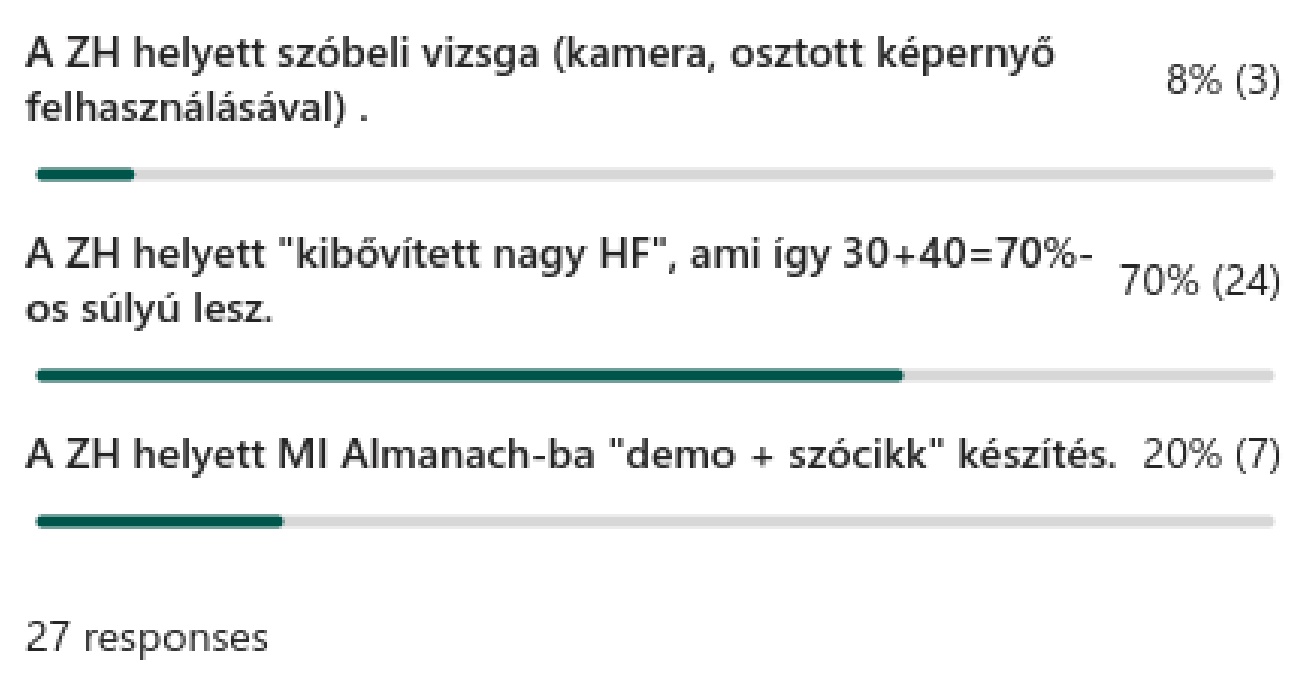

### Goals of the homework

#### To demonstrate and practice multifaceted nature of Bayesian networks (BNs)

- As a probabilistic logic knowledge base, it provides a coherent framework to represents beliefs.
- As a decision network, it provides a coherent framework to represent preferences for actions.
- As a dependency map, it explicitly represents the system of conditional independencies in a given domain.

• As a causal map, it explicitly represents the system of causal relations in a given domain. ==> As a decomposable probabilistic graphical model, it parsimoniously represents the quantitative stochastic dependencies of a domain and it allows efficient **observational inference**. ==> As an uncertain causal model, it parsimoniously represents the quantitative, stochastic, autonomous mechanisms in a domain and it allows efficient **interventional and counterfactual inference**.

### The **default** and midterm parts

#### • **Default part (7 subtasks):**

- Select a domain and sketch the structure of a Bayesian network model.
- Quantify your BN model.
- Check it with global inference and "information sensitivity of inference" analysis.
- Check it by relearning it from self-generated data.
- Demonstrate observational, causal, and counterfactual inference in the model.
- Extend your BN model to a decision network.
- Investigate the value of further information.
- Midterm part (4 subtasks):
- Write a formal specification for your model with test cases.
- Perform ALL(!) the subtasks in the default homework using pomegranate
- Perform and document additional steps either in BayesCube or pomegranate
	- Analyse estimation biases
	- Investigate the effect of model uncertainty and sample size on learning.

# Earlier homework topics

- Travel: how to travel to the university
- Education: personal performance
- Mental health: burn-out, learning attitude
- Tech: fault discovery (PC, mobile)
- Customer: how to buy (laptop, mobile)
- Software engineering: platform selection
- Existential: alone? threats?
- Misc.: dogs, cats, aquarium, sailing boat....

#### Special domains with workgroup option

- **COVID-19**
- **Distance education**

- **Workgroup option**
	- **7+/-2 participants**
	- **complete intelligent data analysis study**
		- **Data collection.. model deployment**

#### (Biomedical) Data analysis in practice

- Text mining/knowledge engineering
- Study design
- Data engineering
- Data analysis
- **Interpretation**
- Application

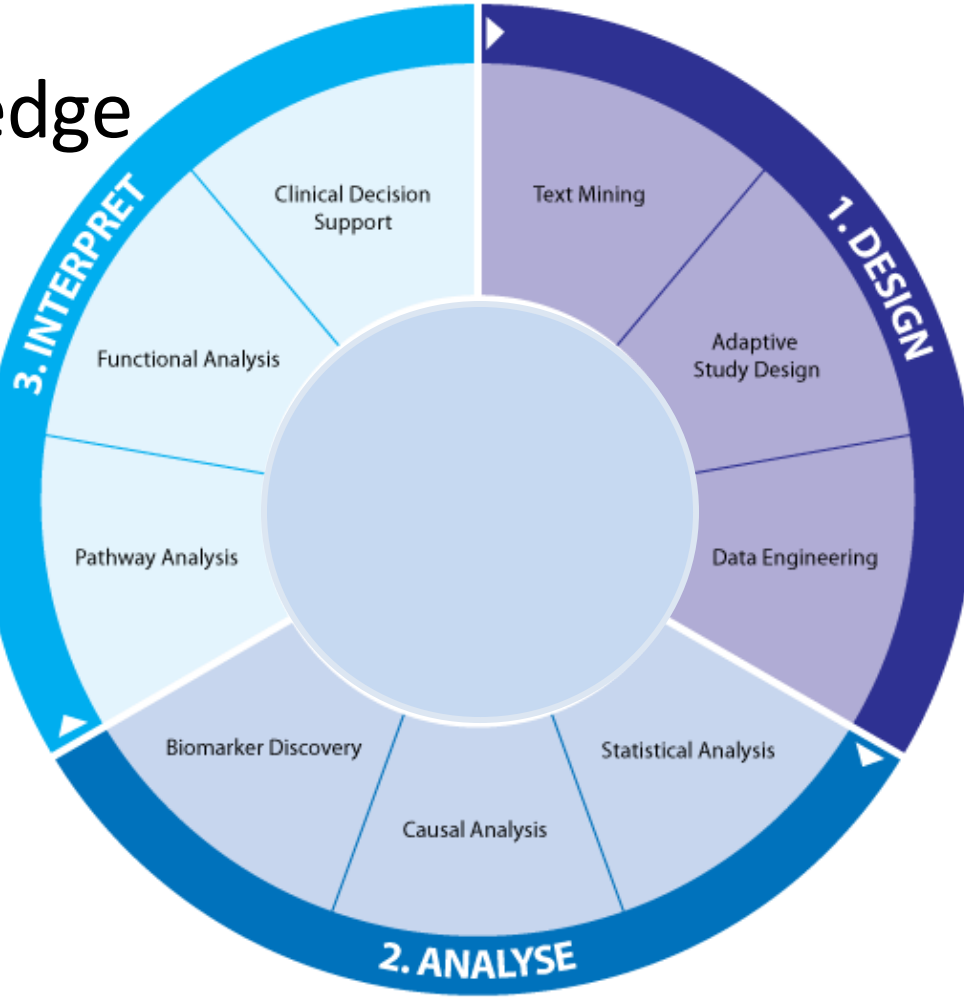

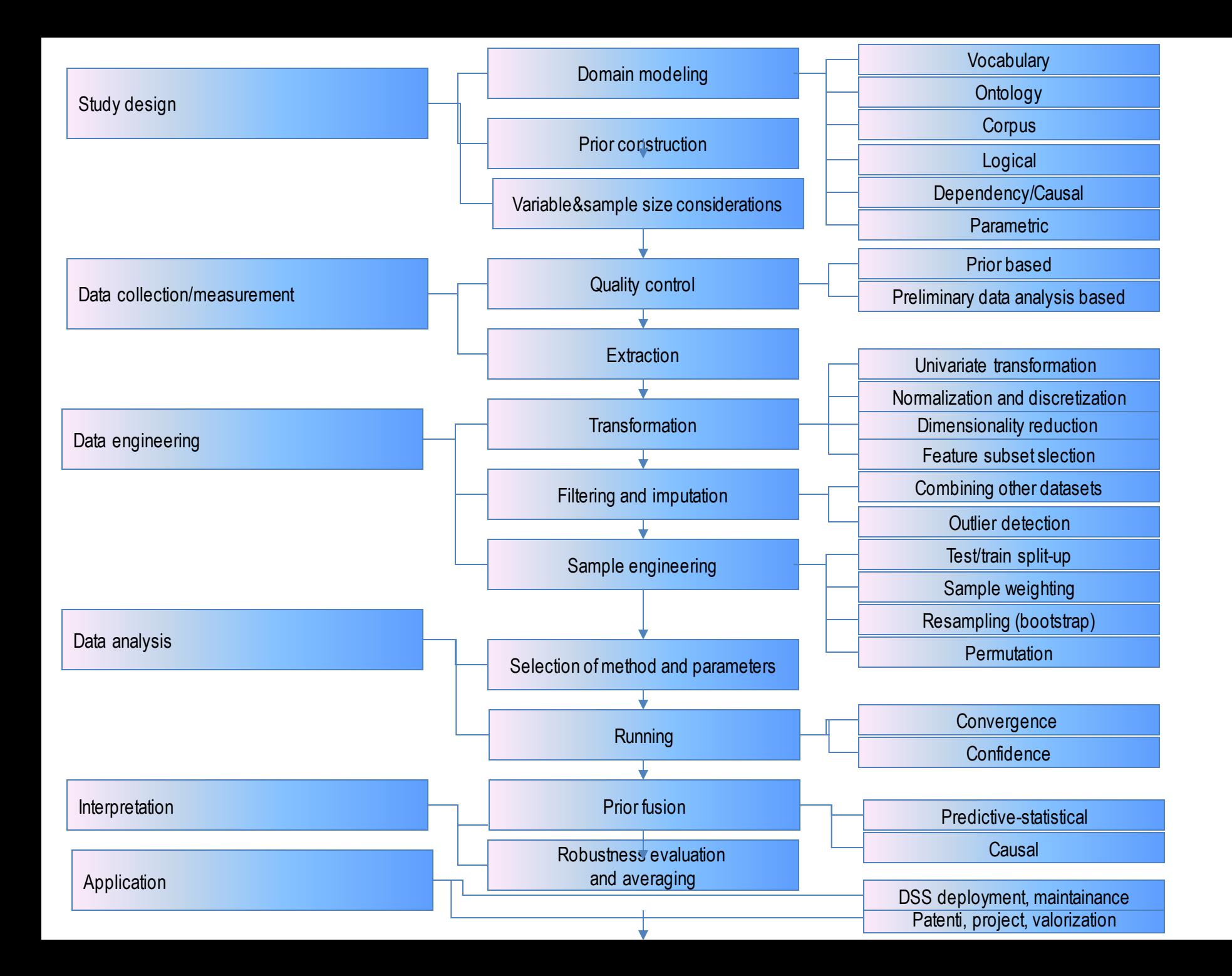

# COVID-19

- Extremely varying symptoms/outcomes
	- personalized medicine
- Main medical goal:
	- early prediction of high risk patients
- Subgoals
	- Differential diagnosis
	- Multimorbidities
	- Adverse drug interactions
- [Kaggle COVID-19 Open Research](https://www.kaggle.com/allen-institute-for-ai/CORD-19-research-challenge)  DatasetChallenge (CORD-19)

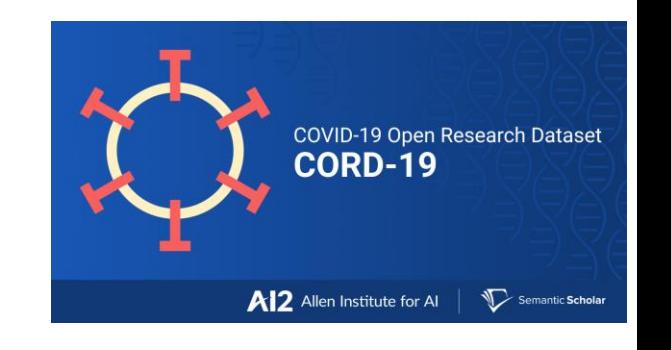

### Distance education

- Earlier Bayesian network models in education
	- Grade prediction in gymnasium
	- Attrition modeling in BME MSc
	- Student performance in artificial intelligence

#### Grade prediction

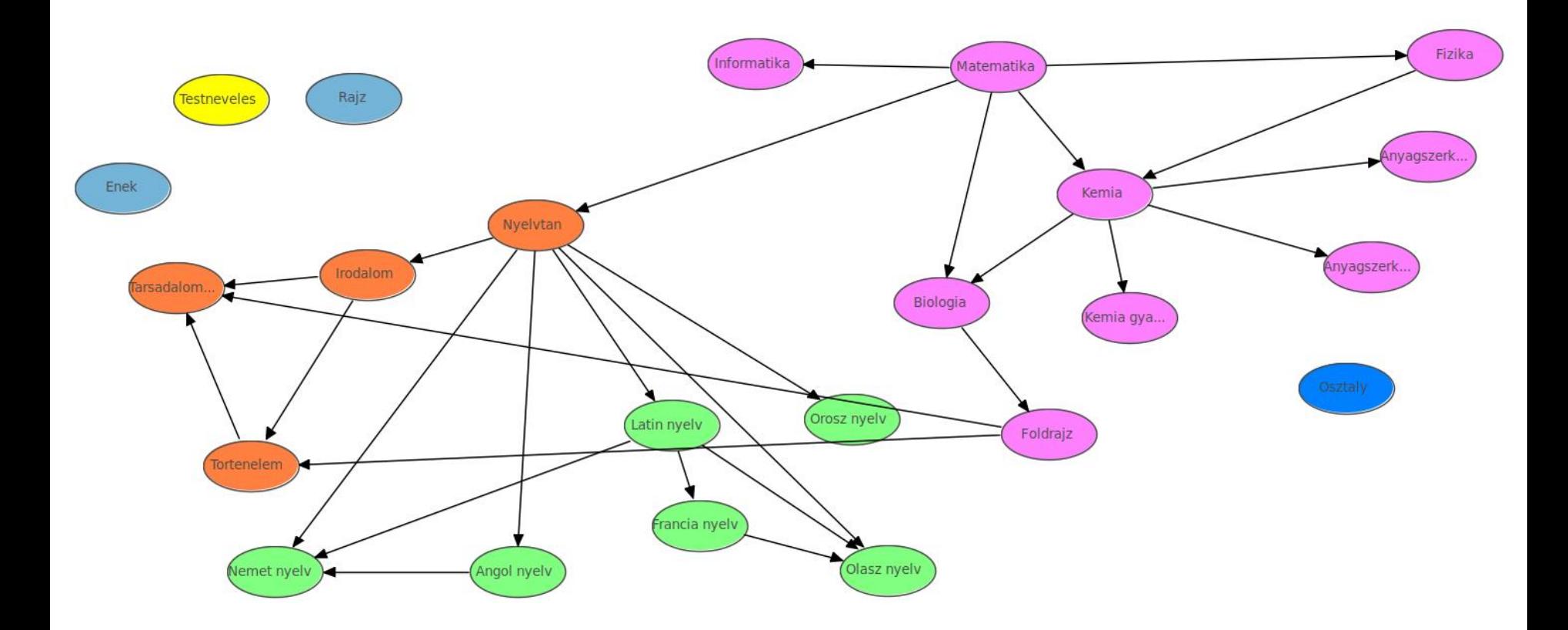

#### Student attrition

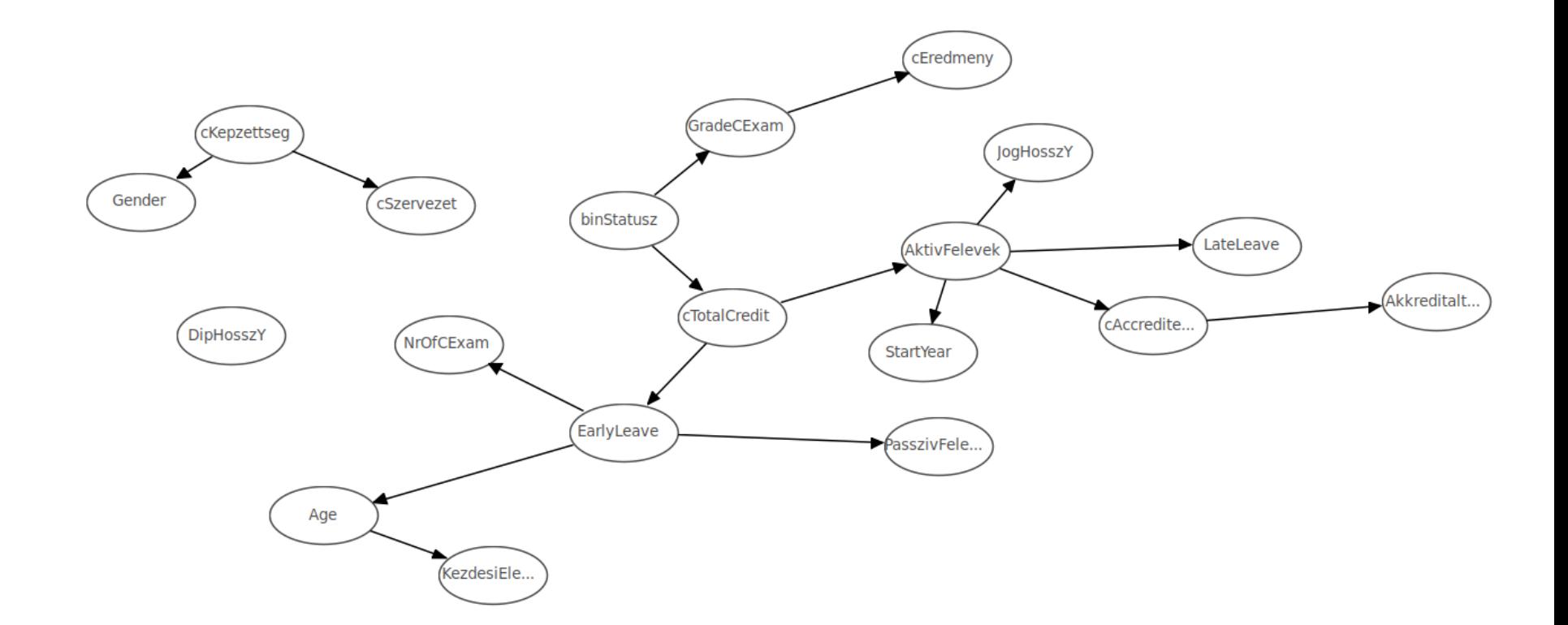

#### Student performance in AI

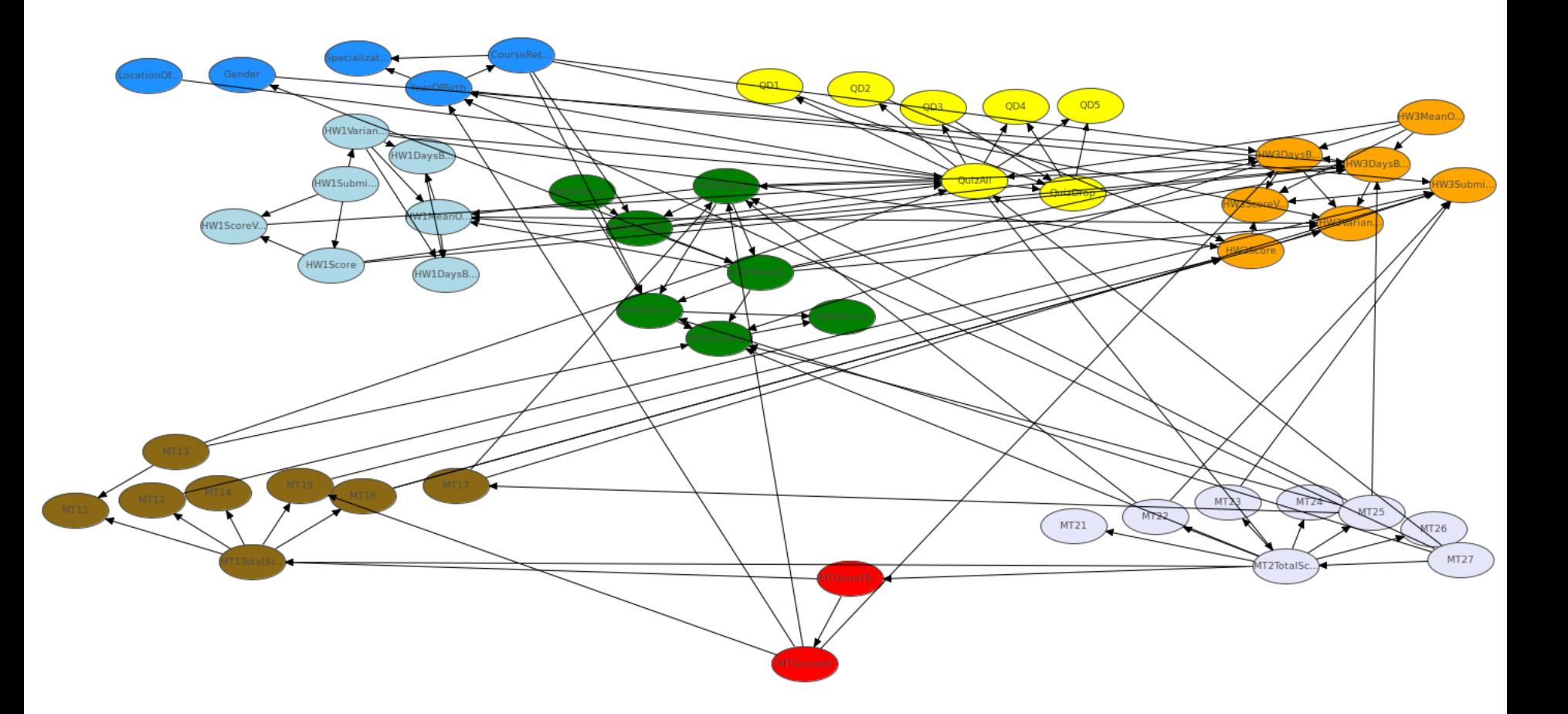

### Distance education

- Side-effect and interplay with COVID-19
	- Quarantine, lockdown, emergency state
	- strategies
- Effect on performance and quality of life
	- academic performance
	- mental health
	- physical health
	- global happiness

• ++ massive open online courses (MOOCs) A.I.: BN homework guide

#### Full fledged decision support

- Text mining/knowledge engineering
- Study design
- Data engineering
- Data analysis
- Interpretation
- Application

#### Homework

- Tools
	- BayesCube
		- Manual
		- API
	- Pomegranate

## The **default** part

#### • **Default part:**

- 1. Select a domain and sketch the structure of a Bayesian network model.
- 2. Quantify your BN model.
- 3. Check it with global inference and "information sensitivity of inference" analysis.
- 4. Check it by relearning it from self-generated data.
- 5. Demonstrate observational, causal, and counterfactual inference in the model.
- 6. Extend your BN model to a decision network.
- 7. Investigate the value of further information.

# Homework steps: drafting

#### • **Default part:**

- Select a domain and sketch the structure of a Bayesian network model.
- Consult it.

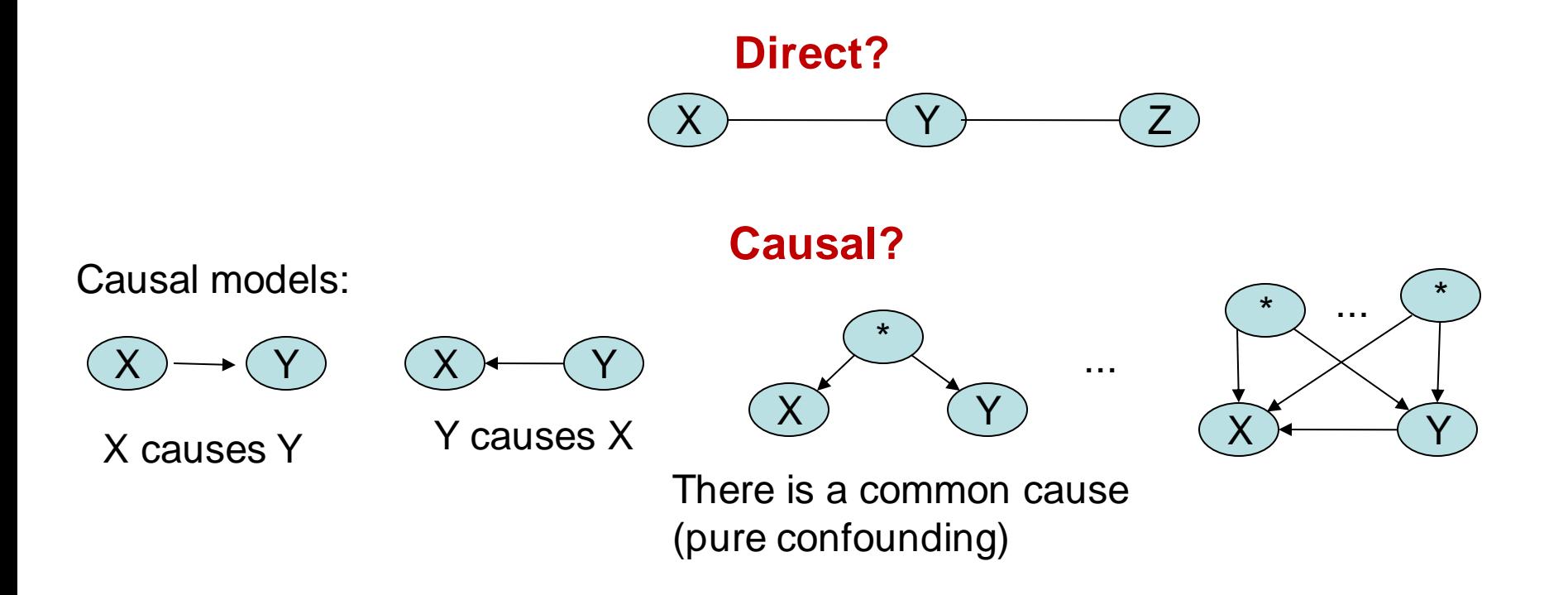

#### **Consultation**

The preliminary approval of your planned homework is mandatory!

## Quantification: canonical models

#### • **Default part:**

- Select a domain and sketch the structure of a Bayesian network model.
- Consult it.
- Quantify your BN model.

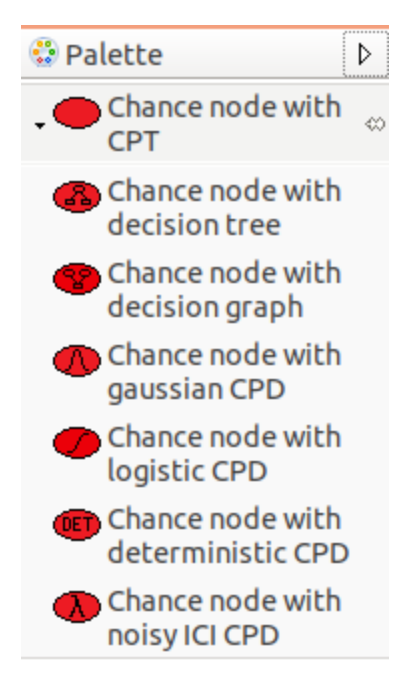

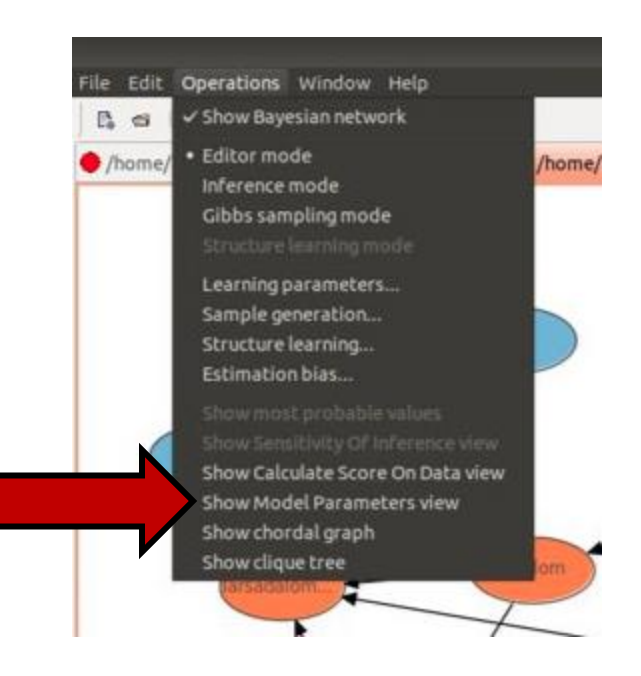

### Check by test cases

#### • **Default part:**

- Select a domain and sketch the structure of a Bayesian network model.
- Consult it.
- Quantify your BN model.
- Check it with global inference

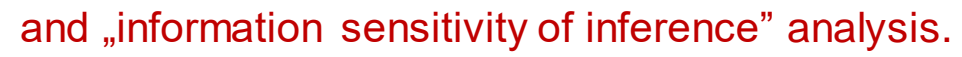

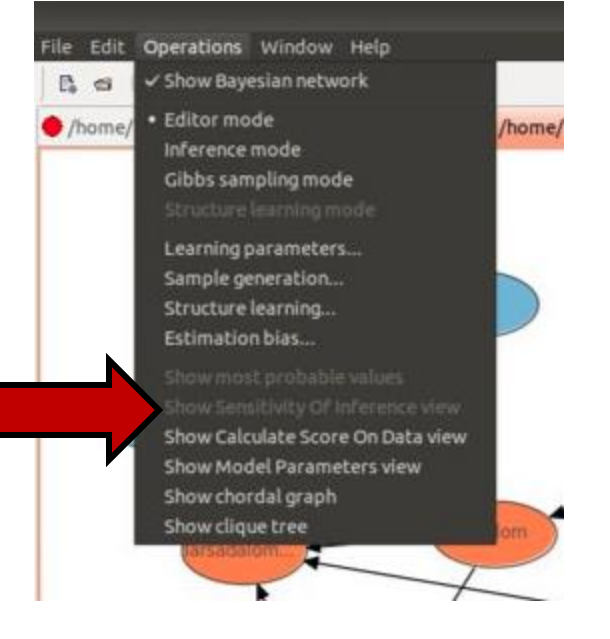

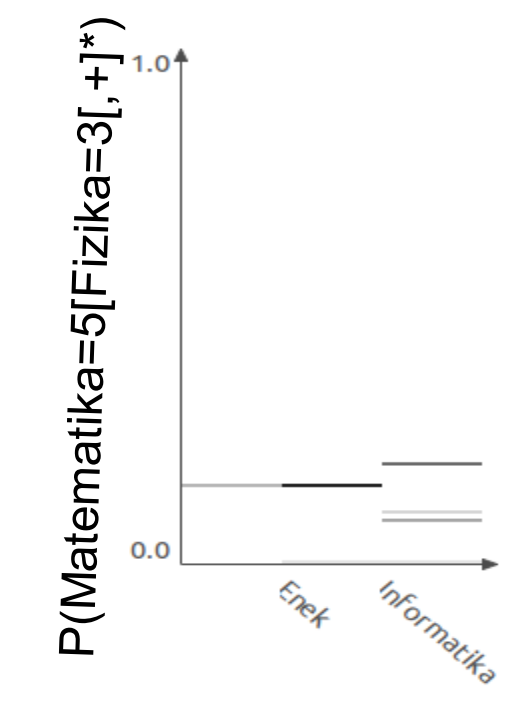

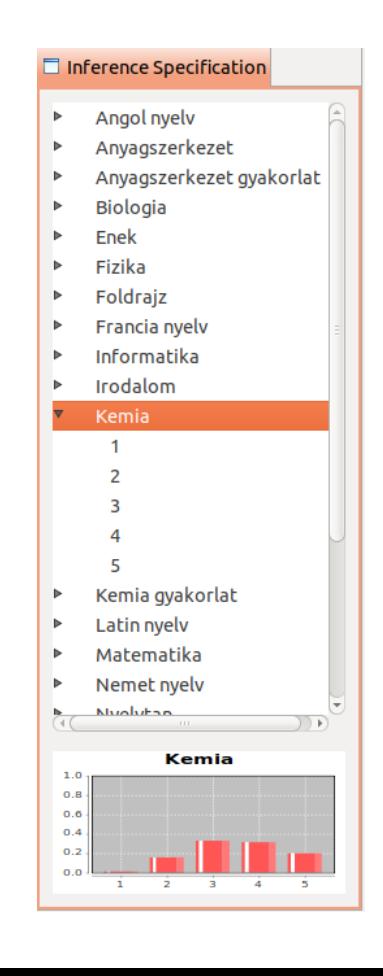

# Global sanity check

#### • **Default part:**

- Select a domain and sketch the structure of a Bayesian network of the show Kalculate Score On Data view
- Consult it.
- Quantify your BN model.
- Check it with global inference and "information sensitivity of inference" analysis.
- Check it by relearning it from self-generated data.
	- Generate a data set from your model.
	- Learn a model from your data.
	- Compare the structural and parametric differences between the two models.

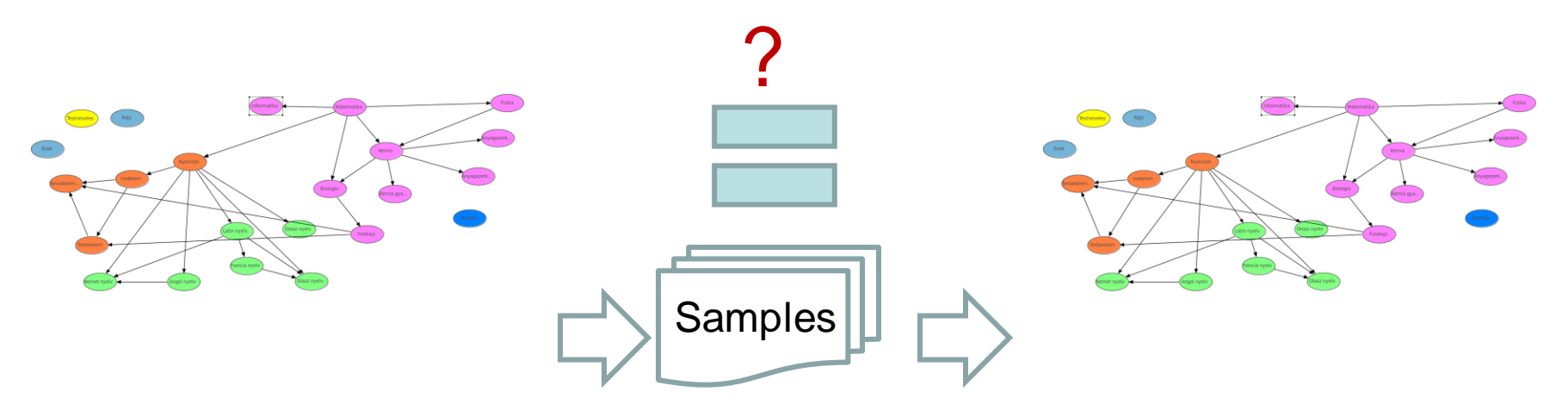

Operations Window Help File Edit Show Bayesian network · Editor mode home /home Inference mode Gibbs sampling mode Learning parameters... Sample generation... Structure learning... Estimation bias... Show most probable values Show chordal graph Show clique tree

 $\mathbb{R}$  of

# Demo: observational, causal, counterfactual inference

#### • **Default part:**

- Select a domain and sketch the structure of a Bayesian network model.
- Consult it.
- Quantify your BN model.
- Check it with global inference and "information sensitivity of inference" analysis.
- Check it by relearning it from self-generated data.
- Demonstrate observational, causal, and counterfactual inference in the model.

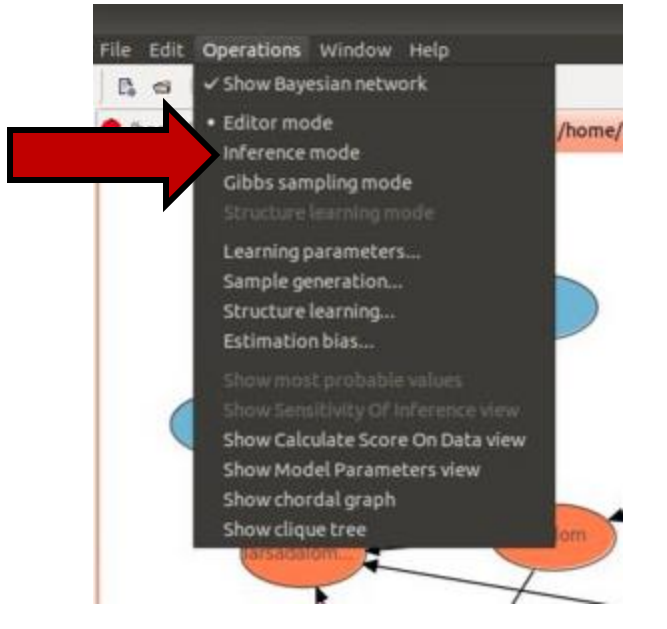

## Decision support

#### • **Default part:**

- Select a domain and sketch the structure of a Bayesian network model.
- Consult it.
- Quantify your BN model.
- Check it with global inference and "information sensitivity of inference" analysis.
- Check it by relearning it from self-generated data.
- Demonstrate observational, causal, and counterfactual inference in the model.
- Extend your BN model to a decision network.
- Investigate the value of further information.

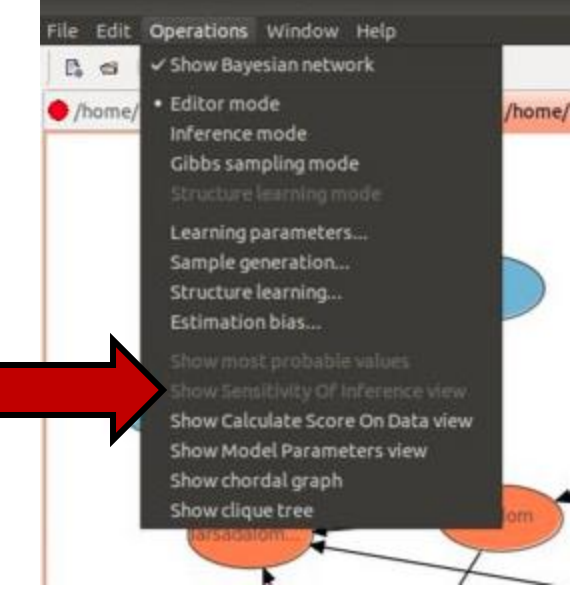

## Subtask: test a decision network

- Investigate the value of further information as follows:
	- select values for some "evidence" variables (E=e),
	- using BayesCube calculate the current expected loss/utility EU(D|e),
	- select a variable "I" as potential "further" information,
	- using BayesCube calculate the conditional probabilities of potential further observations (i.e. the conditional probabilities of potential values of this "further information" variable, p(I=i|E=e)),
	- using BayesCube calculate the expected losses/utilities corresponding to these potential further observations EU(D|e,i),
	- calculate the (expected) value of (perfect) information corresponding to this variable "I", Σi p(i|e)\*EU(D|e,i)- EU(D|e).

# The "midterm" part

- Software environment
	- Pomegranate (to explore other environments, see the MI Almanach option)
- Expected format
	- Notebook (Google colab or Azure notebook)
	- Extended structure of the pomegranate colab
- Steps (~sections in a notebook):
	- Write a formal specification for your model with test cases.
	- Perform ALL(!) the tasks in the default homework
		- Construct a causal Bayesian network.
		- Test it by inference, sensitivity/perturbation/bootstrap analysis.
		- Demonstrate observational, causal, and counterfactual inference.
		- Extend into a decision network and infer optimal actions.
	- Perform and document additional steps either in BayesCube or pomegranate
		- Analyse estimation biases
		- Investigate the effect of model uncertainty and sample size on learning.

## Midterm HW: estimation bias

#### • Midterm tasks

- Write a formal specification for your model with test cases.
- Construct a model using pomegranate or BayesCube AP
- **Analyse estimation biases**.

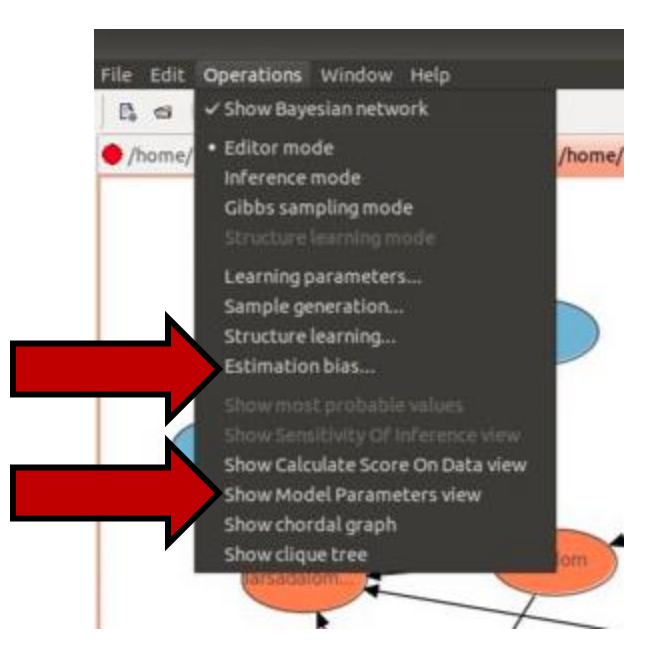

#### Midterm HW: effect of model uncertainty and sample size on learning • Midterm tasks

- Analyse estimation biases.
	- **Investigate the effect of model uncertainty and sample size on learning**: vary the strength of dependency in the model (increase underconfidence to decrease information content) and sample size and see their effect on learning.

# **Scoring**

#### Each subtask will get a mark and their average will be used to compute the final grade.

# AI Almanach option for midterm

- Mesterséges Intelligencia (MI) Almanach
	- <http://mialmanach.mit.bme.hu/>
- Summary + demo of a software for PDSS
	- for PGMs/BNs/Bayesian inference/probabilistic programming
	- Suggested environments
		- pyBBN, pgmpy, libpgm, PyMC3, BUGS, PRISM, Stan
	- Suggested domain
		- the ADAS example
- Expected format
	- Notebook (Google colab or Azure notebook)
	- Structure of the pomegranate colab

## **Summary**

- Select a domain, create variables (5-10), and specify structure.
- Quantify the Bayesian network.
- Analyse estimation biases
- $-$  Evaluate it with "information sensitivity of inference" analysis.
- Perform causal and counterfactual inferences.
- Generate a data set from your model.
- Learn a model from your data.
- Compare the structural and parametric differences between the two models.
- Evaluate value of further information.
- Investigate the effect of model uncertainty and sample size on learning.